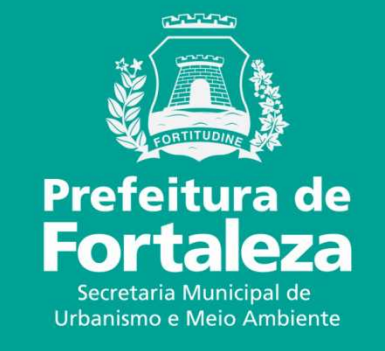

### **FORTALEZA ONLINELICENÇA AMBIENTAL SIMPLIFICADA PARA CONSTRUÇÃO CIVIL – LAS CONSTRUÇÃO**

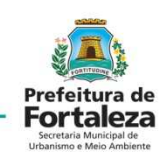

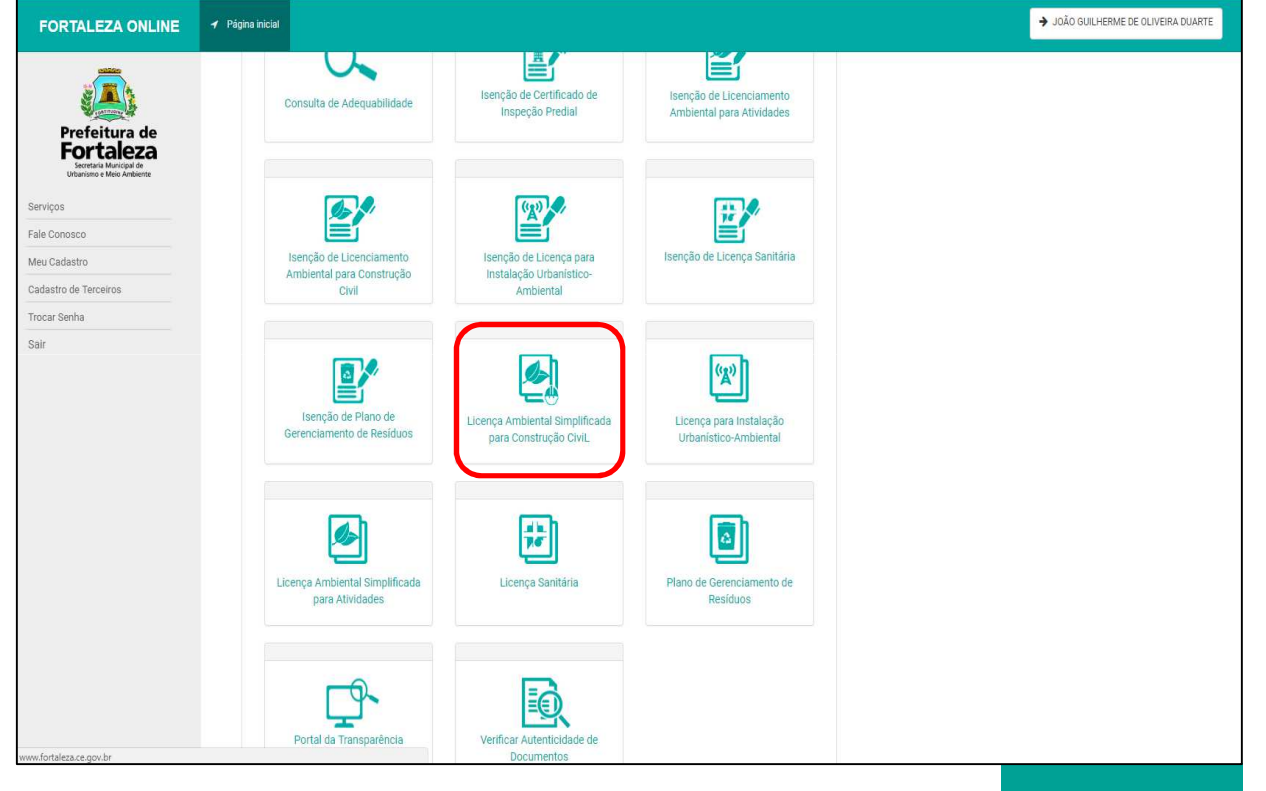

Licença para obras de pequeno e médio porte: zero a 40.000,00 m<sup>2</sup> de área total construída e atendam condições legais.(Fora de Zonas Ambientais, não rebaixar lençol freático, não possuir mais de dois subsolos e não se enquadrarem como isentas).

*Página inicial após logado*

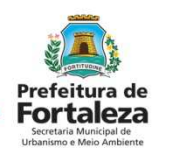

Solicitar a Licença Ambiental Simplificada para Construção Civil.

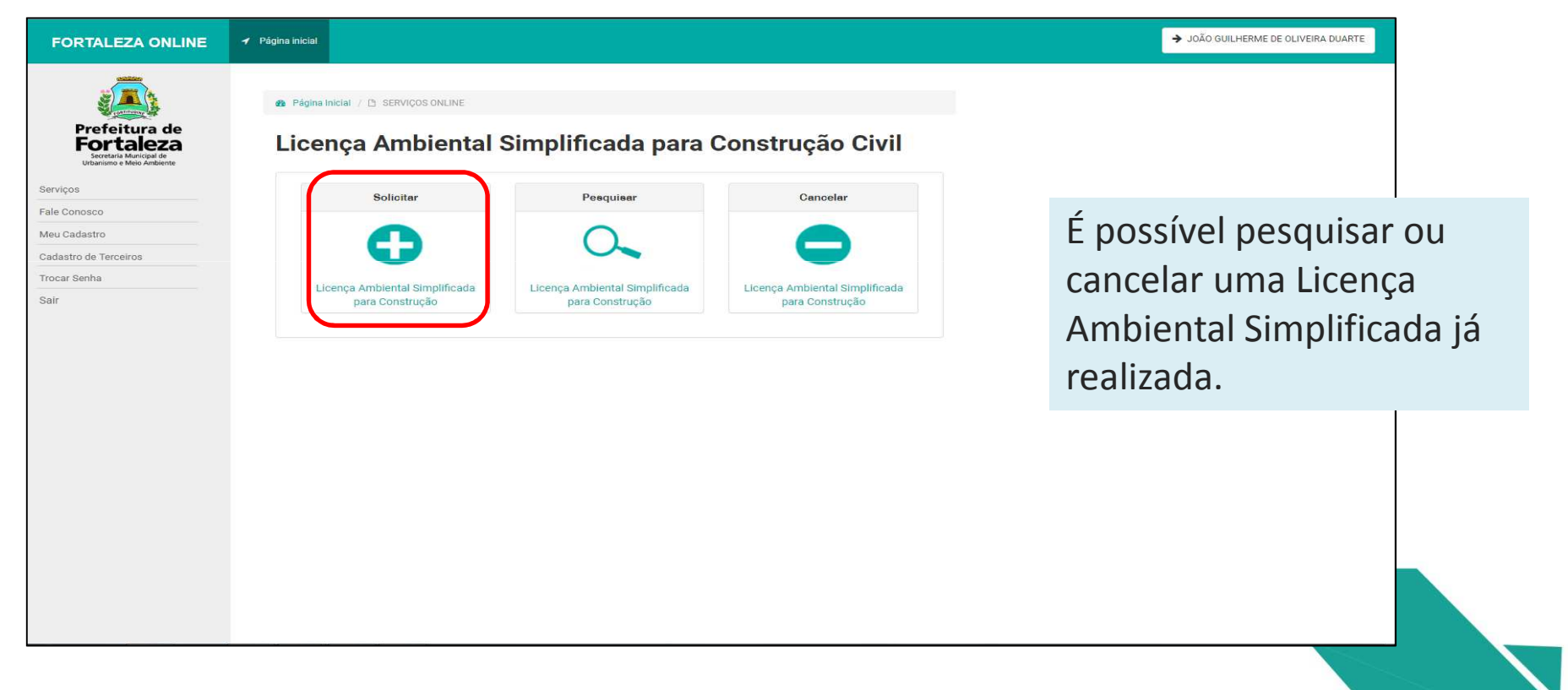

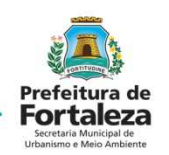

Solicitar uma Consulta de Adequabilidade Locacional

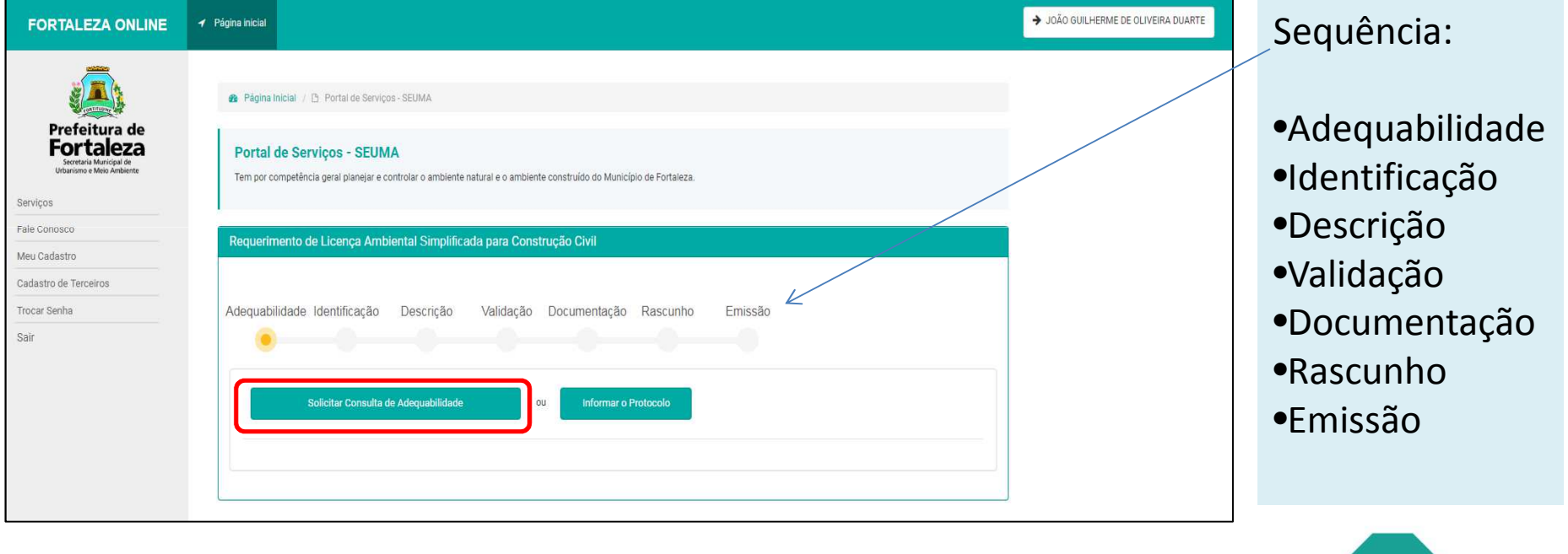

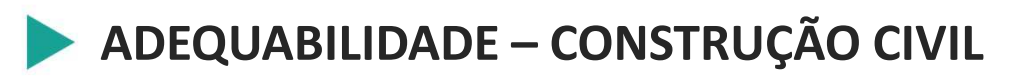

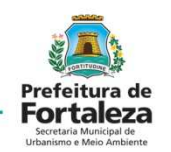

Preencher os dados do IPTU e do representante legal

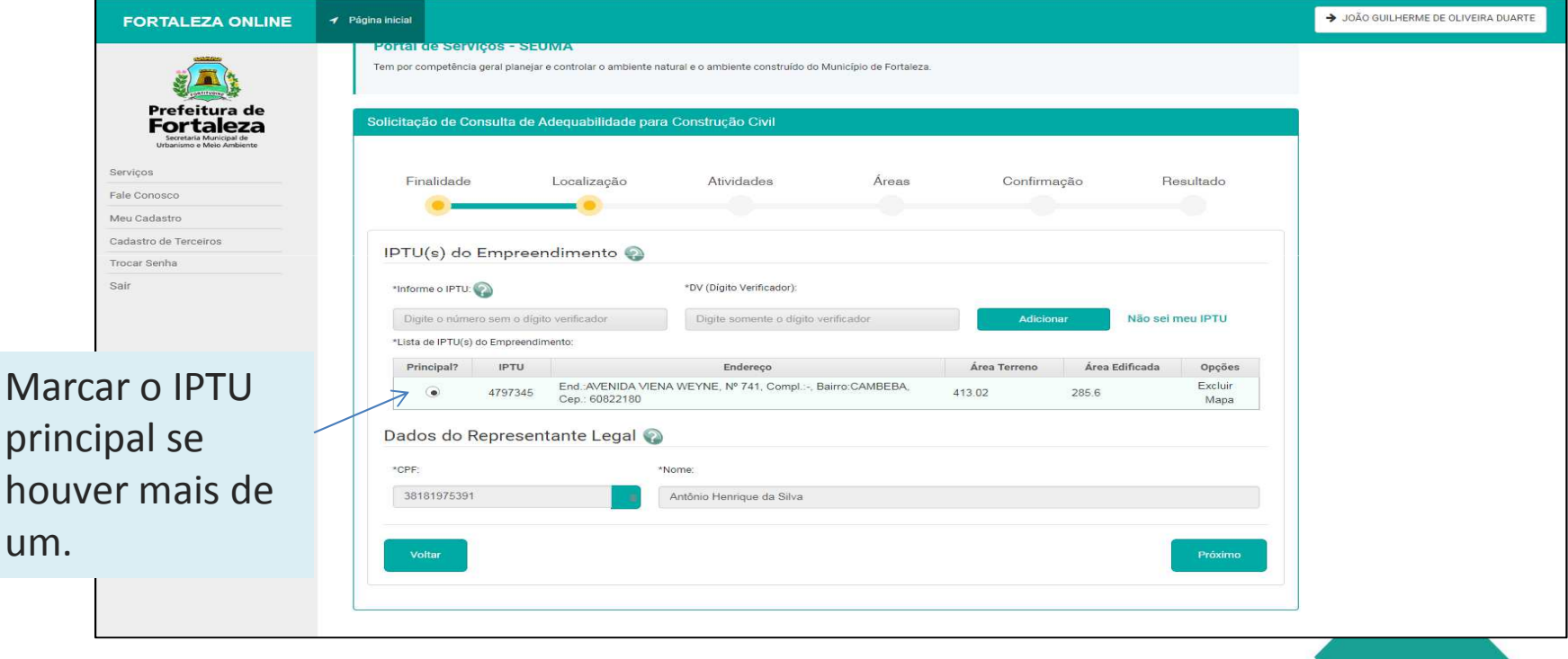

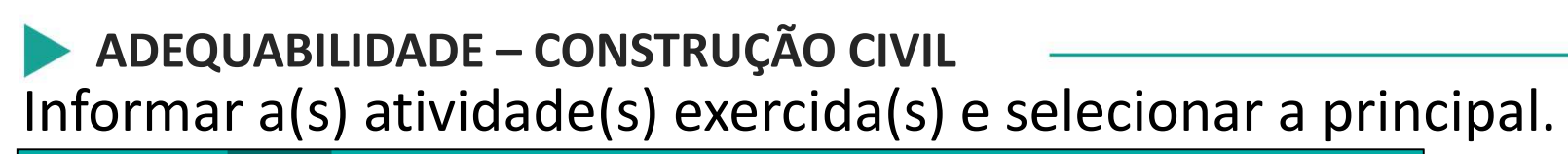

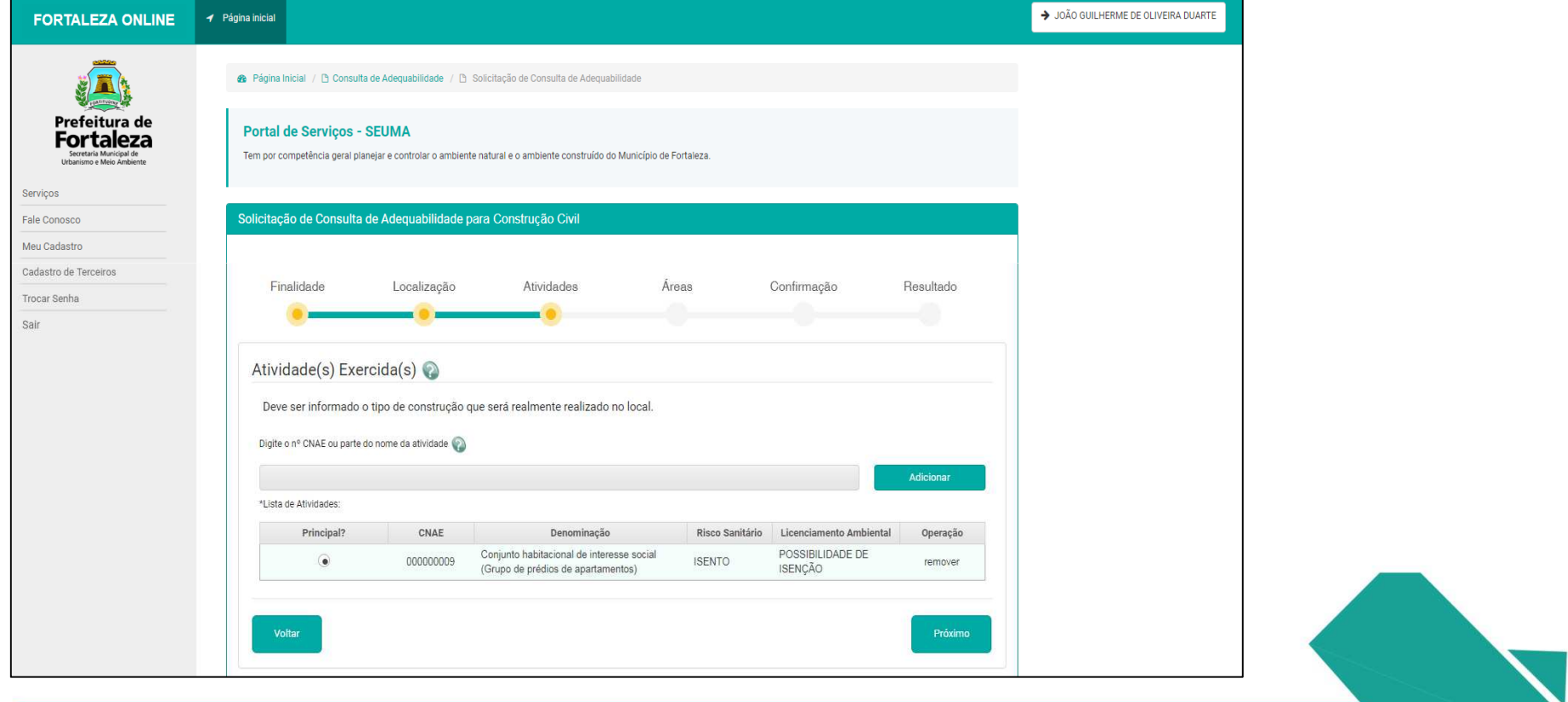

Prefeitura de **Fortaleza** 

# ADEQUABILIDADE - CONSTRUÇÃO CIVIL

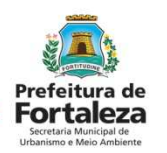

Informar a Área(s) do(s) Terreno(s) e a Área(s) Construída(s)

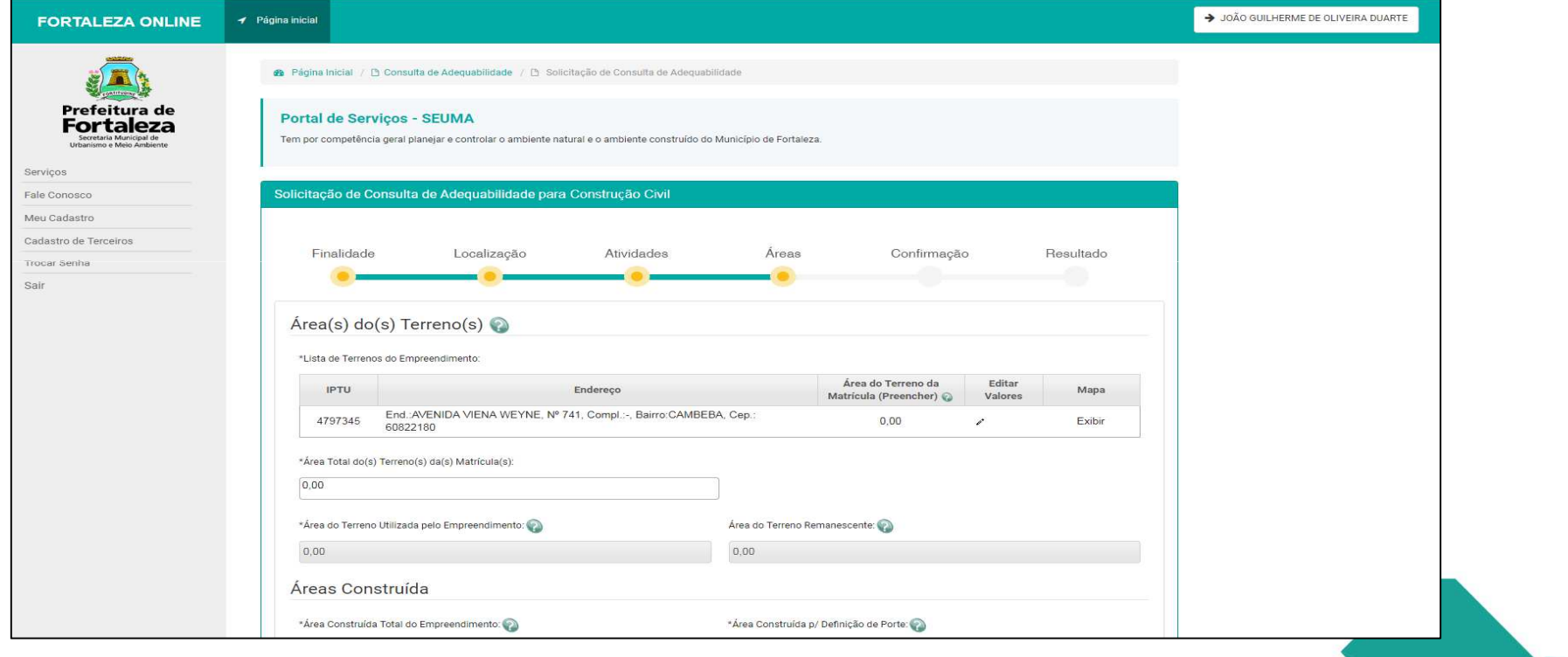

#### **ADEQUABILIDADE – CONSTRUÇÃO CIVIL**

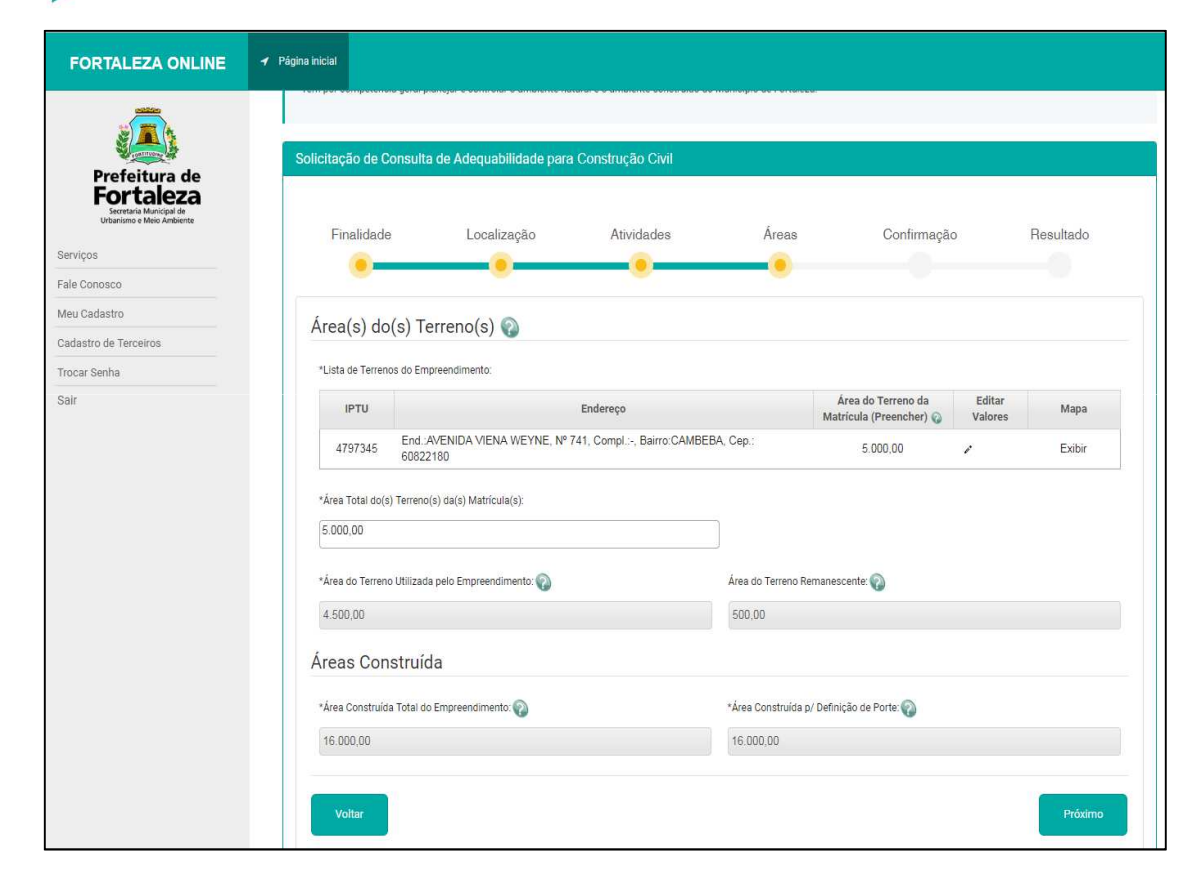

Informar a Área(s) do(s) Terreno (s), especificando no campo "Lista de Terrenos do Empreendimento" a Área do Terreno da Matrícula, após esta etapa, preencher o campo Área(s) Construída(s), atentando para os limites que enquadram a respectiva construção como passível de LAS.

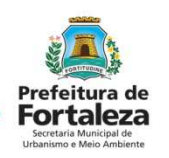

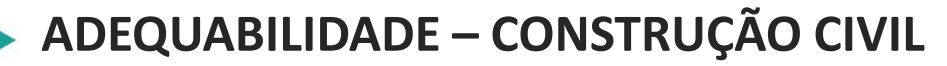

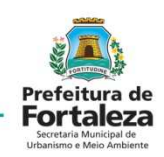

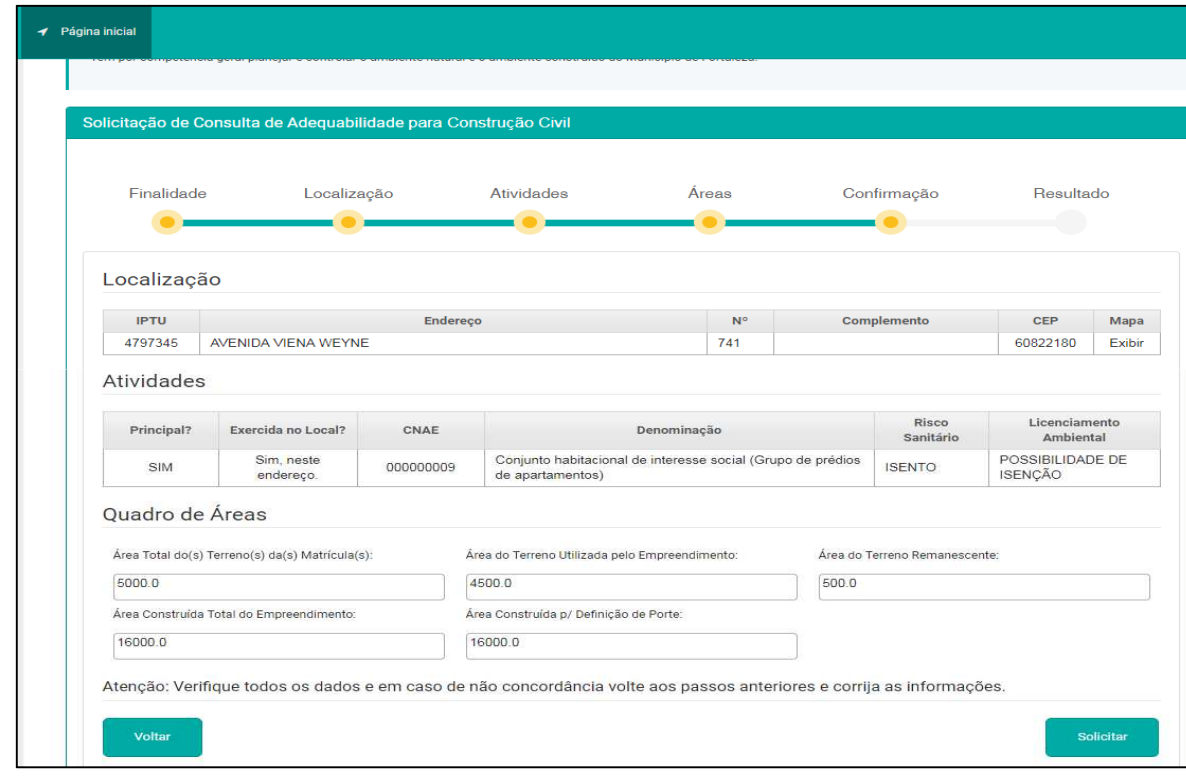

Informar a Área(s) do(s) Terreno (s), especificando no campo "Lista de Terrenos do Empreendimento" a Área do Terreno da Matrícula, após esta etapa, preencher o campo Área(s) Construída(s), atentando para os limites que enquadram a respectiva construção como passível de LAS.

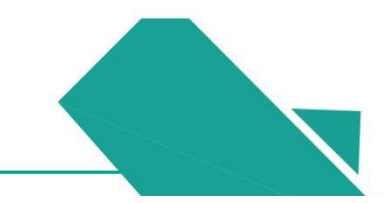

### **ADEQUABILIDADE – CONSTRUÇÃO CIVIL** Uma aba de "Aviso" fornecerá o resultado e o número de protocolo da Consulta de Adequabilidade.

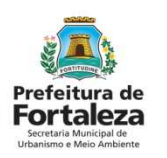

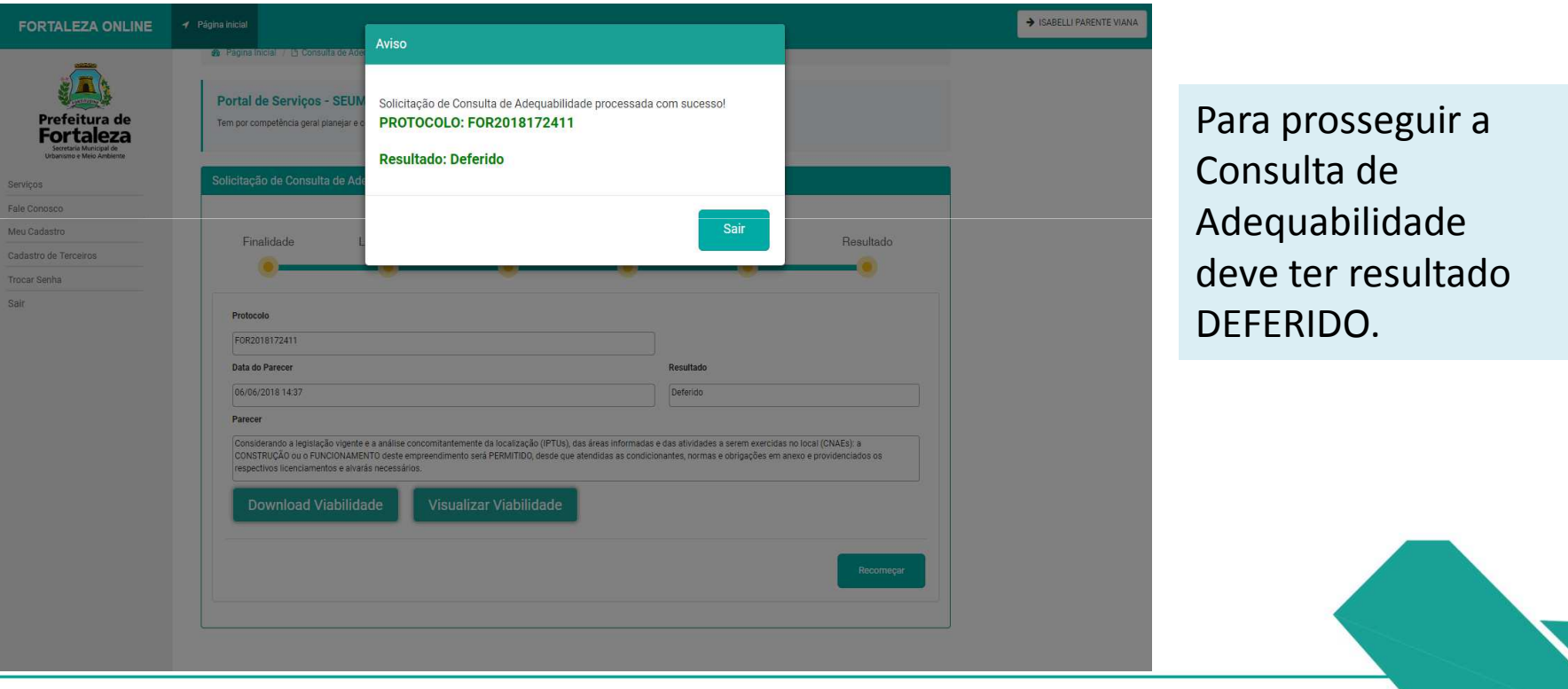

### **ADEQUABILIDADE – CONSTRUÇÃO CIVIL** Após gerar o protocolo de Adequabilidade, a página será redirecionada para o preenchimento do "Requerimento de Licença Ambiental Simplificada para Construção Civil".

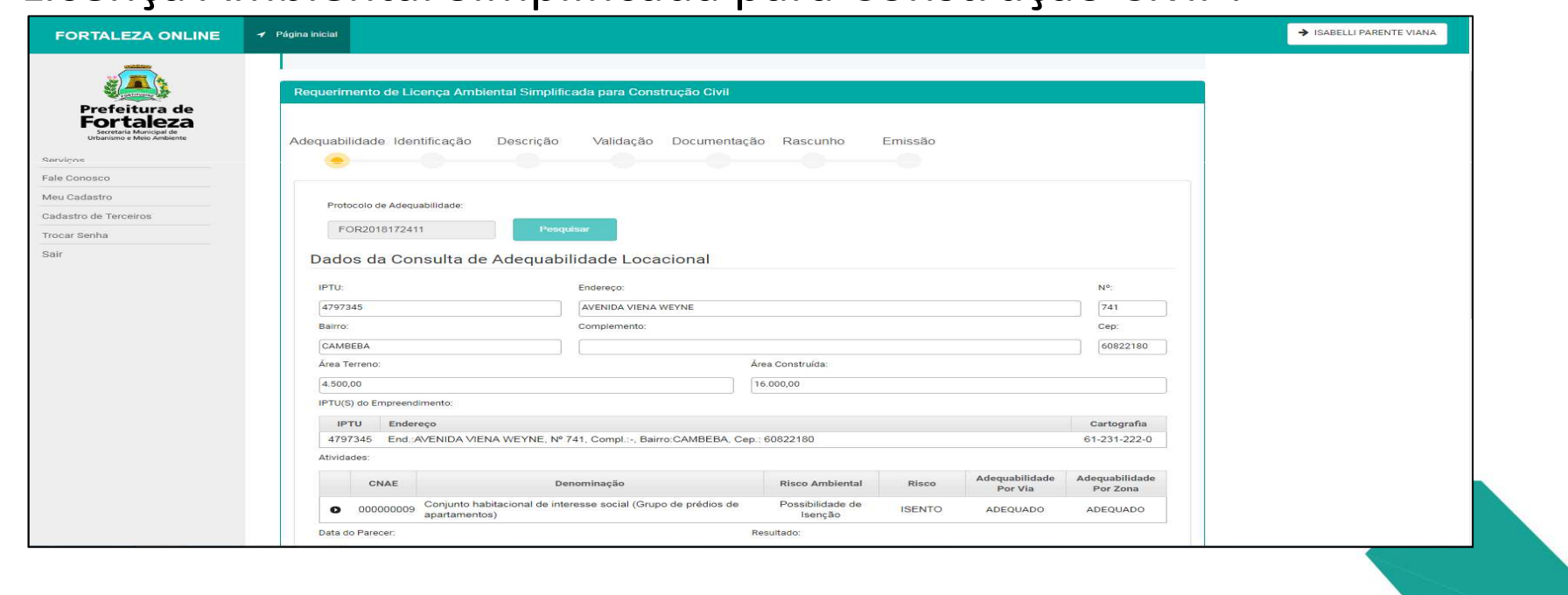

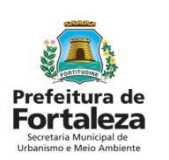

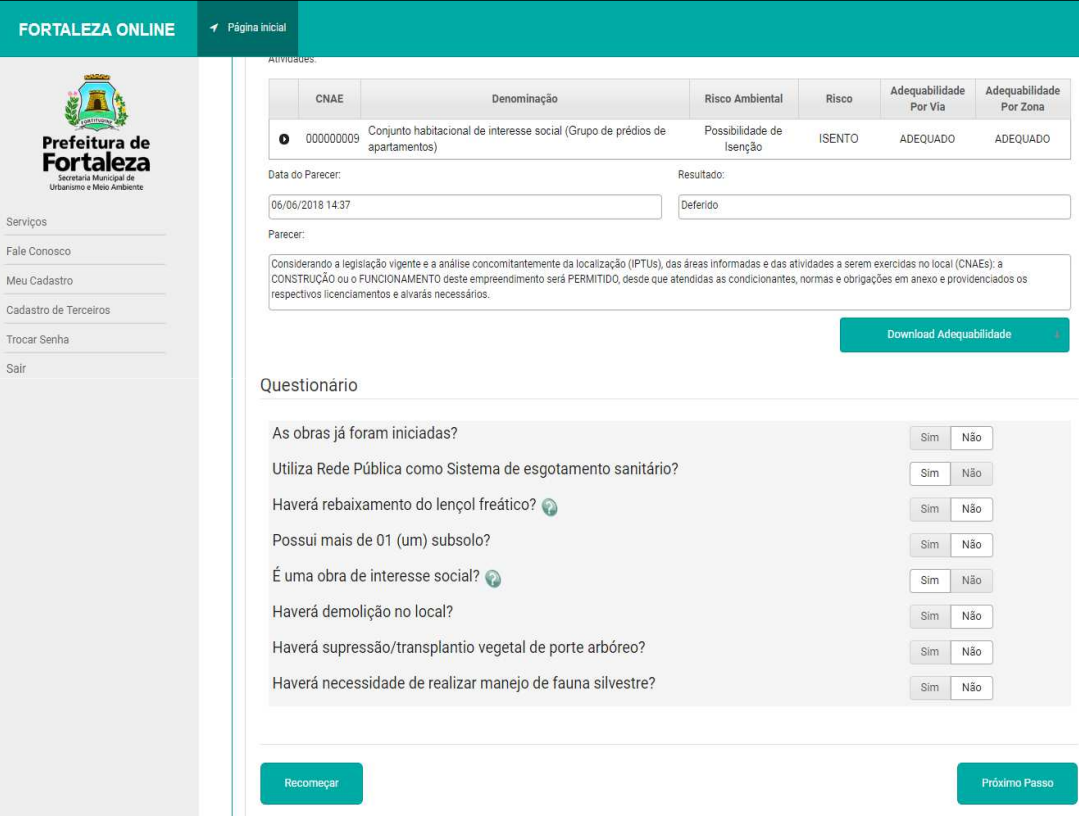

O questionário deverá ser completamente preenchido, com informações relativas aos fatores ambientais e urbanísticos da construção.

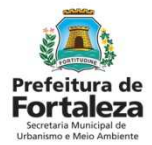

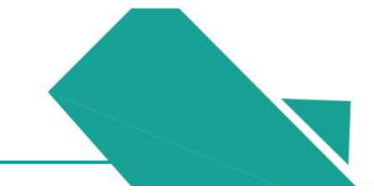

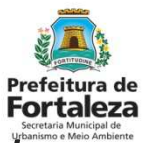

*Os Dados do Requerente e os Dados do Responsável Técnico pelo Projeto são preenchidos nesta etapa, seguindo as devidas especificações presentes no quadro.*

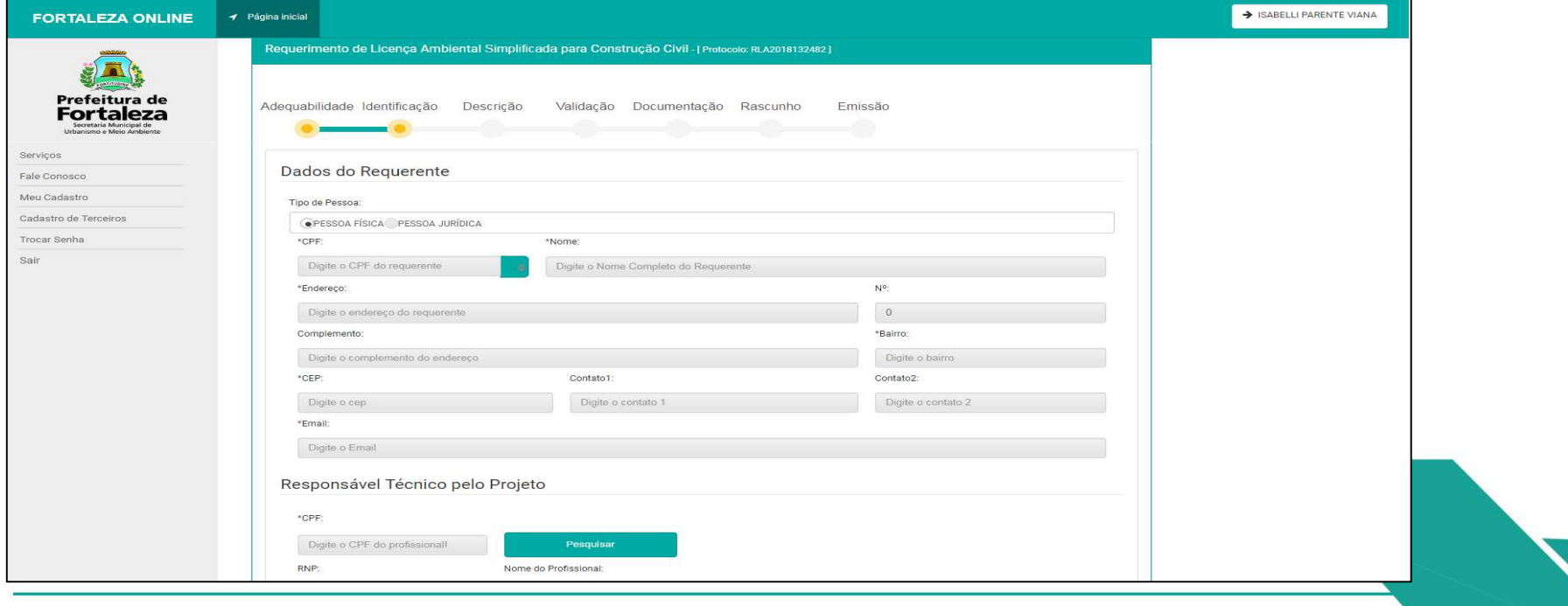

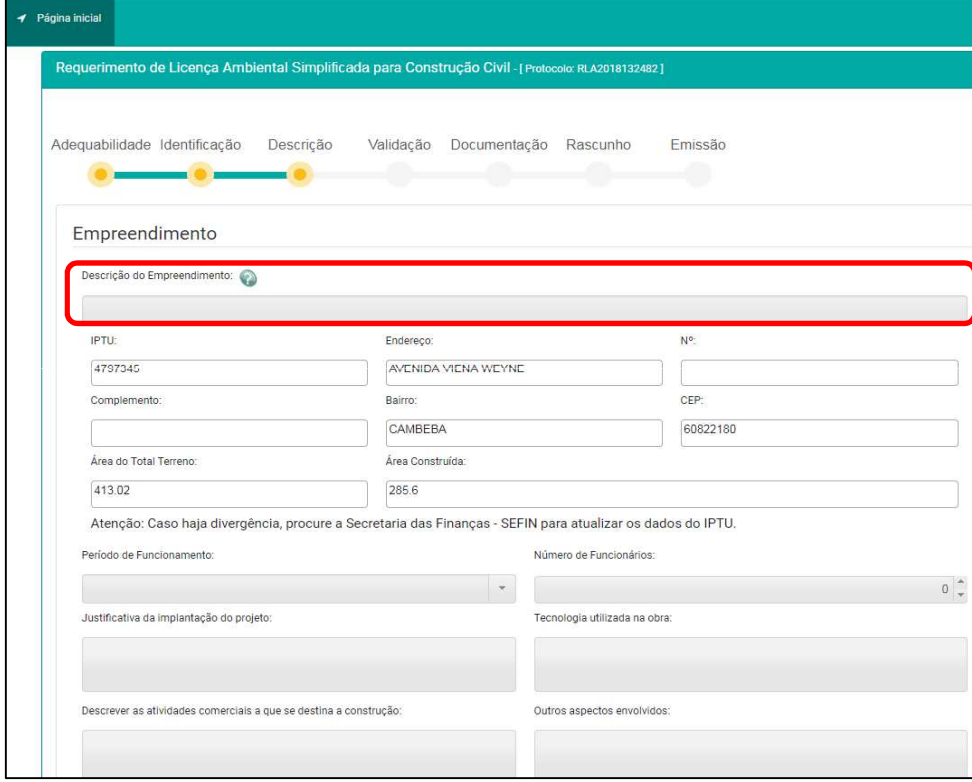

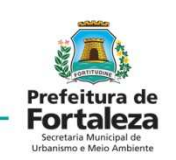

Na aba "Descrição" deve ser feito um breve comentário sobre o empreendimento, período de funcionamento, nº de funcionários, justificativa da implantação do projeto, tecnologia utilizada na obra, atividades comerciais a que se destina a construção e outros aspectos envolvidos.

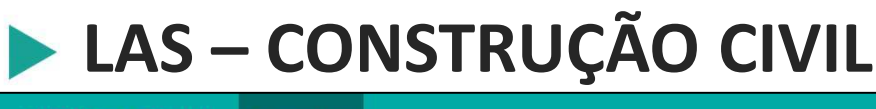

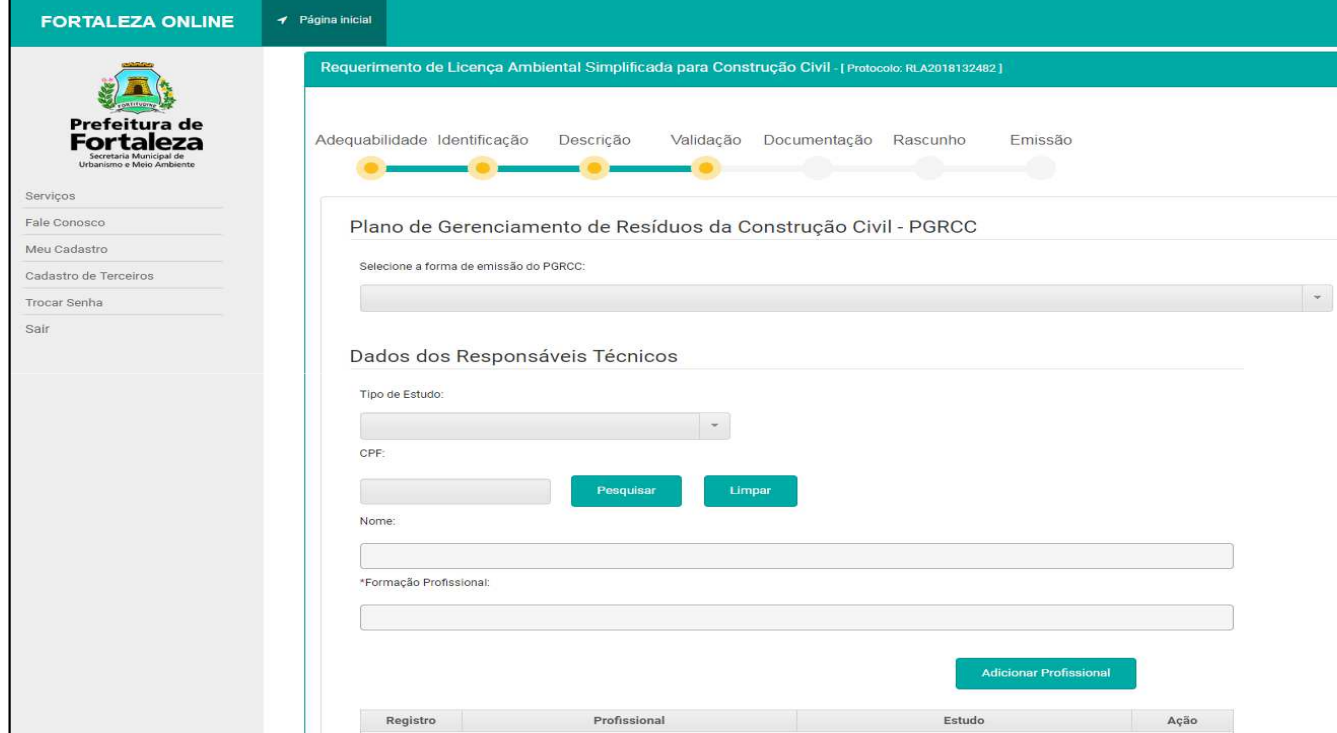

Prefeitura de **Fortaleza** 

Na aba "Validação" devem ser apresentados os dados relacionados ao PGRCC e os Dados dos Responsáveis Técnicos do empreendimento.

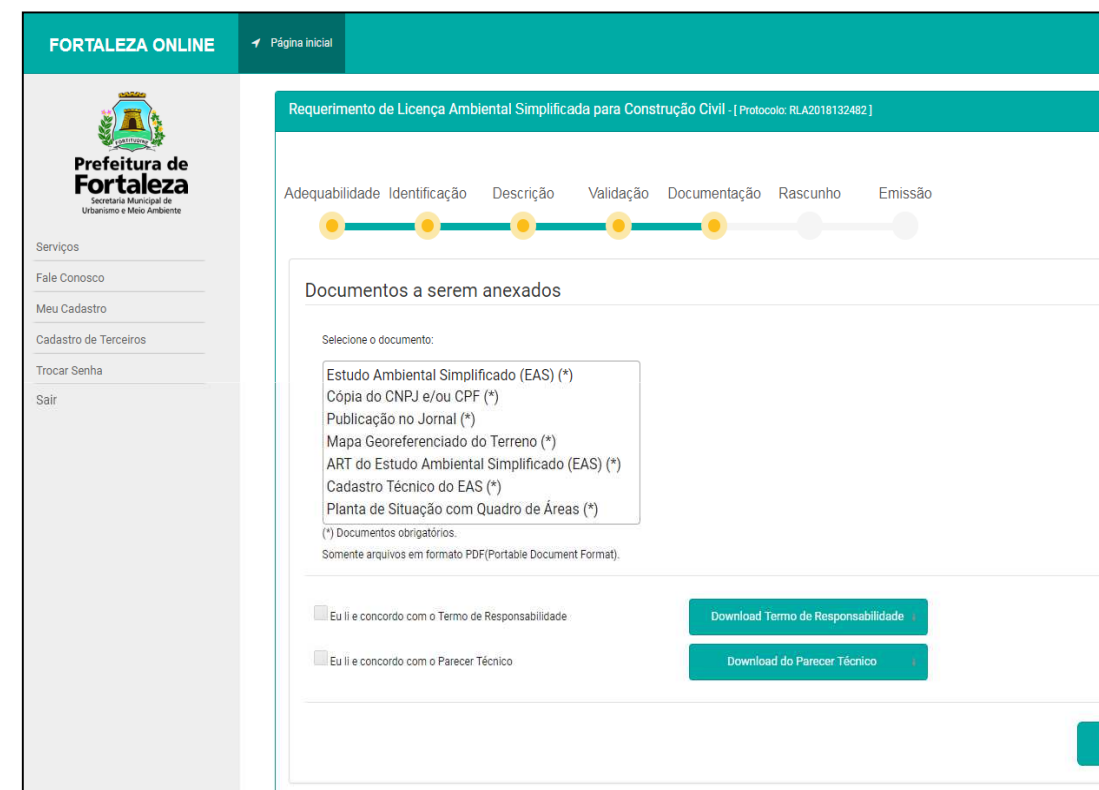

A "Documentação" deverá ser devidamente anexada em formato PDF, sendo realizada leitura e concordância com o Termo de Responsabilidade e o Parecer Técnico para que haja o posterior Uploaddos documentos supracitados.

Próximo

Prefeitura de **Fortaleza** 

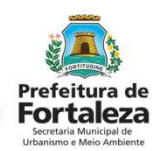

Observa-se a "Lista de Documentos", assim como os campos de"Li e Concordo" para somente após tal conferencia dar continuidade.

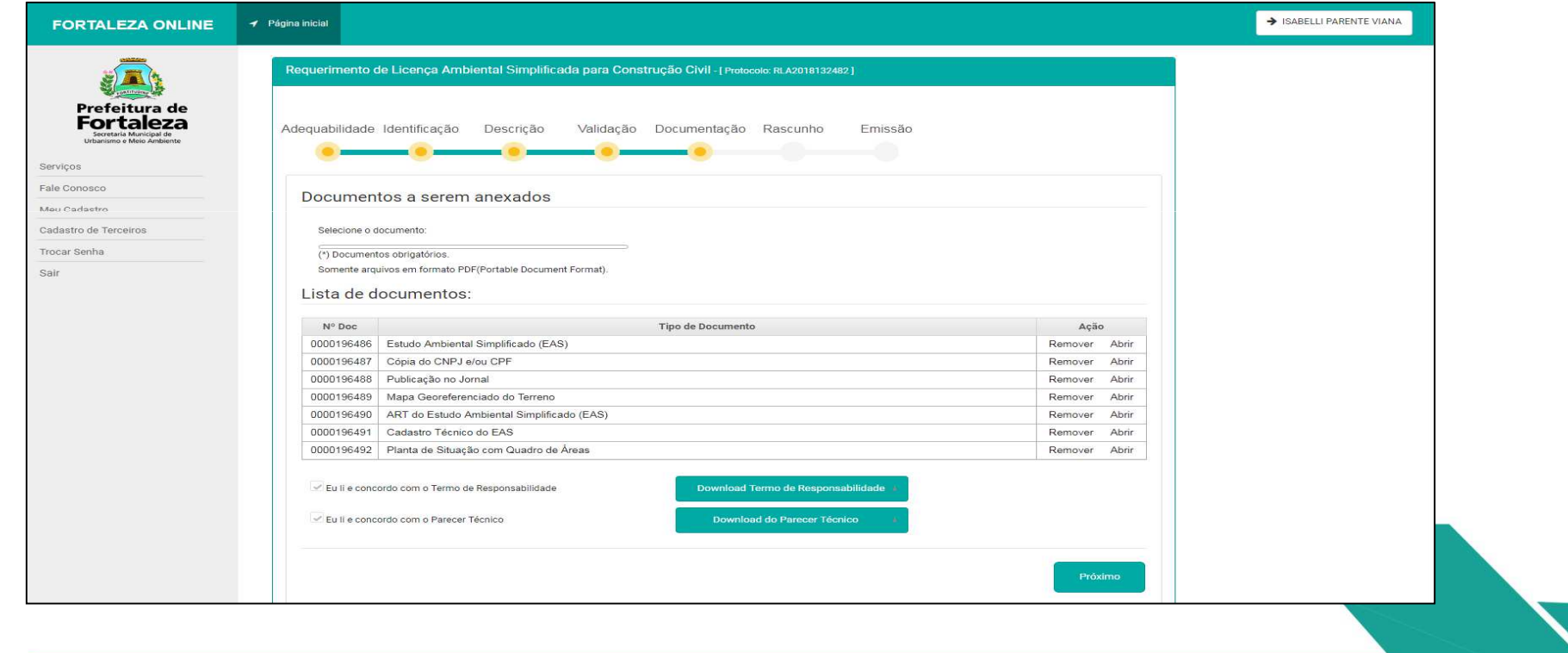

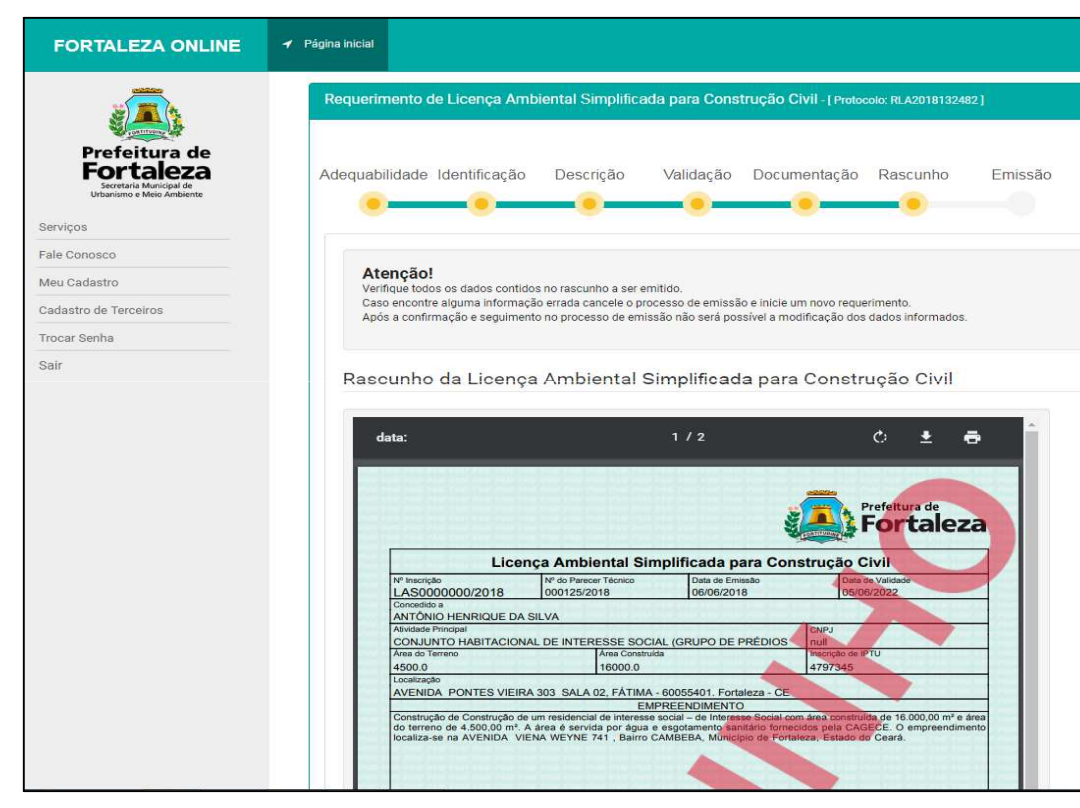

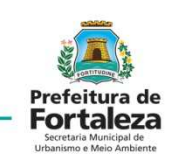

Ficará disponível um "Rascunho da Licença Ambiental Simplificada para Construção Civil", sendo este, um objeto de correções e confirmações dos dados fornecidos nas etapas anteriores.

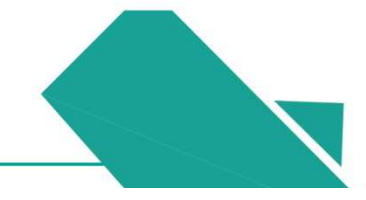

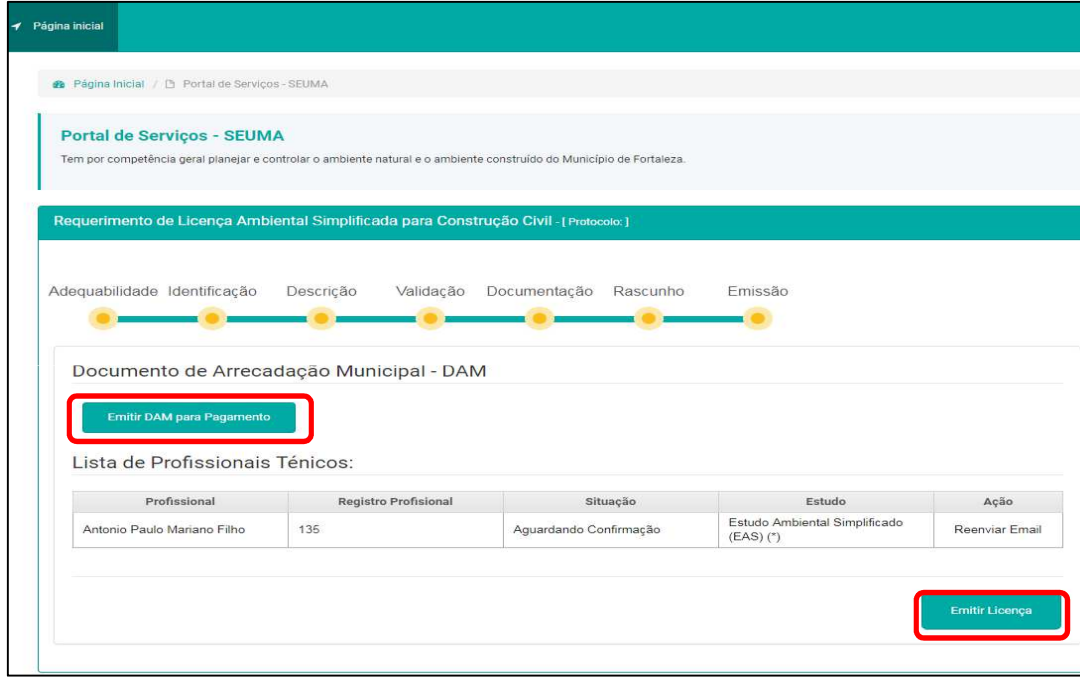

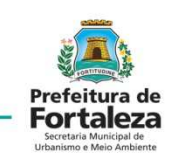

Após a confirmação dos dados da "Licença Ambiental Simplificada para Construção Civil" apresentada, será aberta uma aba com as áreas de "Documento de Arrecadação Municipal – DAM" e a "Lista de Profissionais Técnicos", sendo esta a última etapa do processo digital de emissão do documento de Licenciamento Ambiental.

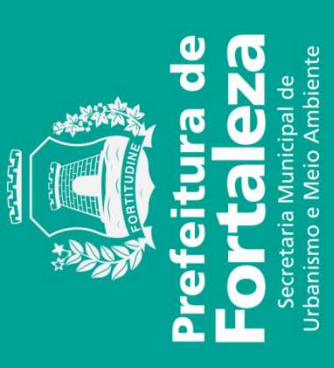